# **AutoCAD Free Download**

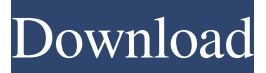

#### **AutoCAD Free [Latest] 2022**

AutoCAD Crack For Windows's predecessor, referred to as "AutoCAD Download With Full Crack 2D" when it was released in 1984, was originally designed to only create and edit 2-D drawings, though this was expanded to 3-D in 1985. The first version of AutoCAD Torrent Download ran on the Apple Macintosh operating system. In May 2004, Autodesk introduced the first version of AutoCAD mobile, which allows CAD operators (users) to create and edit drawings using their mobile devices. Prior to this, CAD operators had to use traditional drawing tablets and styluses. Mobile users have access to AutoCAD via the Web, iPhone, iPad and Google Android smartphones and tablets, and Blackberry and Windows 7 phones. A 2005 article in CNET noted that, "AutoCAD is the premier CAD application used by engineers and architects around the world, and is a close second to the more popular AutoCAD LT suite." It further stated that "AutoCAD is also the world's best-selling pre-press application and is the top-selling engineering software worldwide. The software's versatile, and a steady stream of new updates keeps it fresh." History and development AutoCAD originated in the early 1970s as a software application and operating system for helping military and aerospace engineers design and draft various aircraft and weapons. The first version, created in the late 1970s, was developed by a software company named 3D Systems, named after the three-dimensional design aspect of the software. Its creation was spurred by the need for the U.S. Army to create better equipment for its troops; aircraft included the A-10 Thunderbolt II (which is now called the F-16 Fighting Falcon), the C-141 Starlifter and the Sikorsky CH-3 Sea Knight. Development on the application began in 1981 when 3D Systems released the first version of the software. The project was spearheaded by William "Bill" Muir and John Machacek, who wanted to create a simpler version of drafting than was available at the time. In the end, the application included a variety of features, including multiwindow editing, functions that mimicked drafting techniques of the time, as well as a spreadsheet tool that was designed to create spreadsheets and charts. In 1984, Autodesk was formed as a result of a partnership between 3D Systems and a company named Advanced Acquisition Group (AAG), which eventually became Autodesk. The software was first released in 1984, and

### **AutoCAD Crack+**

Web-based applications Autodesk Network AutoCAD Crack Free Download 360, Autodesk's video game based on the AutoCAD software. See also Comparison of CAD editors for Windows Comparison of CAD editors for Linux References External links AutoCAD SE – Support, Classifieds, Training, Virtual & Social Networking Category:3D computer graphics software for Linux Category:Computer-aided design software Category:Computer-aided design software for Windows Category:Computer-aided design software for MacOS Category:Computeraided design software for iOS Category:Computer-aided design software for Android Category:Computer-aided design software for Java platform software Category:Graphical software Category:3D modelling software for Linux Category:3D graphics software Category:Multimedia software Category:Drawing software Category:Windows multimedia software Category:Windows-only software Category:Computer-related introductions in 1989 Category:Proprietary commercial software for Linux Category:Formerly proprietary software Category:Proprietary cross-platform softwareReviews I have recently bought a table top quality brass 2 tone plate for my drum kit. It is a brass plate that I was intending to have on my throne. I have not had the opportunity to try it out yet but in all honesty it doesn't sound too good. The new design's characteristic tone is more attractive to my ears. I don't quite like the sound of the first version. I bought this new plate for my 7-piece Rudimental set up and was skeptical at first. Now after about three months of extensive use I can definitely say that it is a great addition to the drummer's kit. I have been using it on my throne and it's a nice alternative to the single chrome snare that I had previously. It's a great addition to my drum kit, it's a nice chrome plate with a nice tone. I can't say that I'm totally satisfied with the design. It's got a really good tone, but it's not my favourite design and I have found a few issues. The first one is that the drum cage doesn't fit too well with the plate, although it's not super thick and shouldn't affect the sound. Secondly, I have found that the sound is very similar to my previous chrome snare, but I would be really interested to a1d647c40b

### **AutoCAD Crack + With Key For Windows (April-2022)**

Select 'Autocad' under 'Open'. Select 'Architecture' as the 'Skeleton', 'Open' as the 'Full Skeleton' and 'Auto Cuts' under the 'Drawings Tools' tabs. Check the 'Key Under The Dashboard' option. Press the 'OK' button and select the project you would like to use the keygen for. If you're satisfied, press the 'Done' button and close the window. Steps to using the keys: If you would like to use the new key, select 'Make New Key' under 'Keys' tab. Now you can select the 'Key Under The Dashboard' option. If you would like to use the new key, select 'Make New Key' under 'Keys' tab. Now you can select the 'Key Under The Dashboard' option. The key will contain all your changes in the project you have selected to use it. If you would like to make changes in the new key, select 'Make New Key' under 'Keys' tab. Then you can select the 'Key Under The Dashboard' option. If you would like to make changes in the new key, select 'Make New Key' under 'Keys' tab. Then you can select the 'Key Under The Dashboard' option. Select 'Refresh Local Keys' under 'Keys' tab. Select 'Save as' as 'File Format', 'Refresh local keys' under 'Refresh Local Keys' and 'Save'. Select 'Architecture' as the 'Skeleton', 'Open' as the 'Full Skeleton' and 'Auto Cuts' under the 'Drawings Tools' tabs. Select 'Auto Cuts' under the 'Layers' tab and open it. Check 'Key Under The Dashboard' option. Select 'File' as 'Save as' and 'Save'. Select 'Save as' as 'File Format', 'Architecture' as the 'Skeleton', 'Drawing Name' and 'Save'. Select 'Architecture' as the 'Skeleton', 'Drawing Name' and 'Sketch Scale'. Press the 'OK' button and select the project you would like to use the keygen for. If you're satisfied, press the 'OK' button and select the 'Done' button. Now you can open '

#### **What's New In?**

Export your files as CSV, TXT, XML, or DGN to open in other software. (video: 2:20 min.) Keeying features: Let other people easily find the drawings that you created. From the report bar, choose which team members you want to share the drawing with. (video: 1:24 min.) Help available at any time. You don't have to be online to get help. AutoCAD consults the web while you work. (video: 1:52 min.) Improved Markup Assistant: Maintain markup consistency across multiple models. Click and edit markup when you're working on a project. Redo your changes automatically when the project is closed. (video: 1:55 min.) Allow you to find a great place to draw on the web. AutoCAD can save the location of your last drawing to show you where you were when you began the drawing. (video: 1:25 min.) Save time when you need to create an exportable image. Automatically zoom to page size, save the image, and preview the image. (video: 1:47 min.) Export to vector PDF. Print to PDF with vector-based text and graphics. (video: 1:53 min.) Advanced Properties: Use the Advanced Properties tool to change drawing settings. You can change the background color, axis display, and grid for selected objects. (video: 1:18 min.) Rendering in the 3D Environment: Enter a 3D context with just one click. Zoom and pan through your drawing with just a mouse click. Draw in 3D with just a mouse click. (video: 2:00 min.) Extend your design with the following 3D tools: Plane: Draw a surface that cuts through the drawing. Cylinder: Draw a cylinder inside a plane. Cone: Draw a cone that has a common apex. Torus: Draw a solid-angle torus. Extrude: Draw a solid or hollow cylinder on a surface. Grab: Freeze a point and manipulate it with the mouse. Linked Object Tools: Swap two objects. Duplicate an object. Freeze and move a group. Link objects to their original location. Find, replace,

## **System Requirements For AutoCAD:**

OS: Windows 7, Vista, XP with Service Pack 3 Processor: Dual Core 2.0 GHz or faster 1 GB RAM or more (required) 12 MB Video Card or more Network: Broadband or DSL connection A Windows account Headset: Headset not needed Additional Notes: All dialogue is in English and doesn't need subtitles. Play at 1080p, you will be notified automatically if your monitor is not capable of displaying this